## **PRÉTRAITEMENT DES DONNÉES AUX FORMATS BUFR, NETCDF & HDF5 POUR ARPEGE/ALADIN/AROME.**

**FICHIER NAMELIST (BATOR)**

**VERSION FRANÇAISE / FRENCH VERSION**

**V. 1.0.0**

# **TABLE DES MATIÈRES**

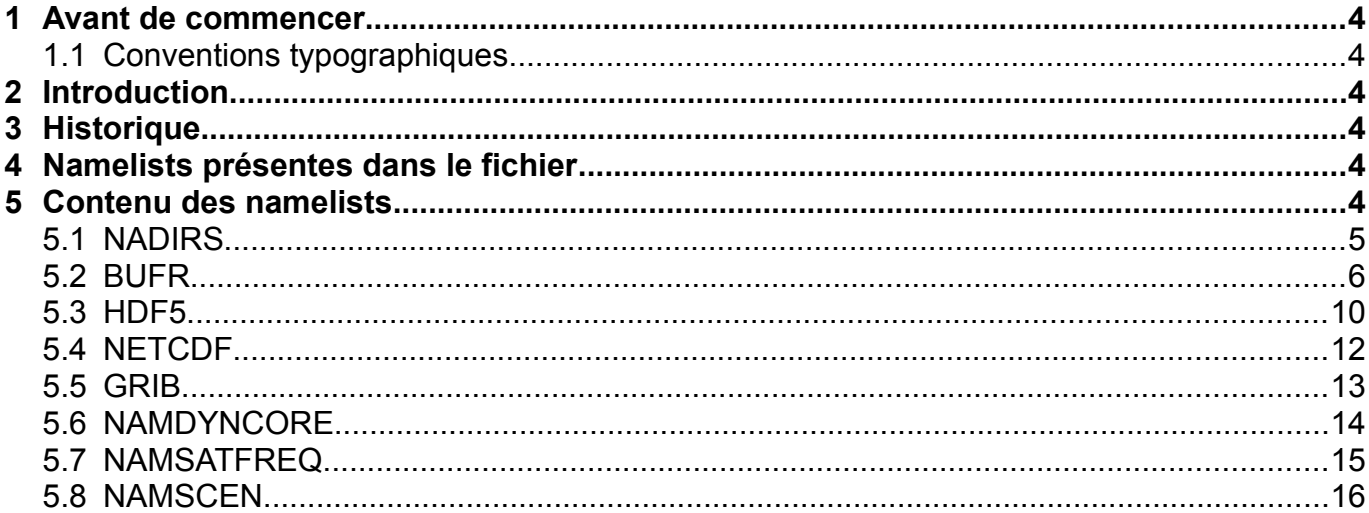

## **ANNEXES**

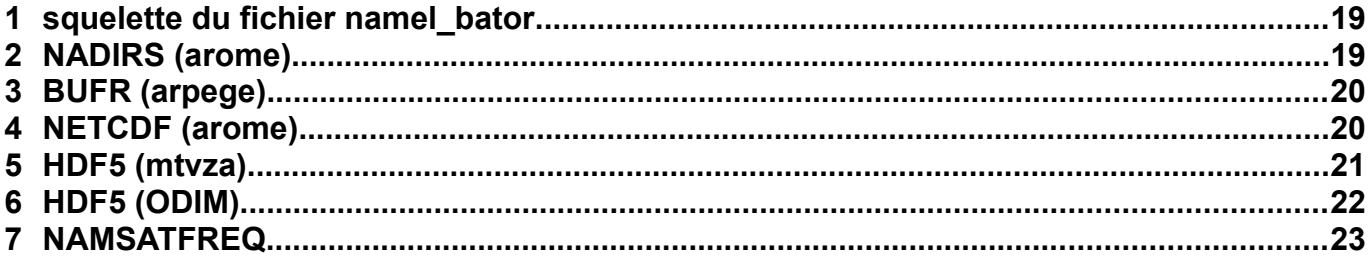

## <span id="page-2-5"></span>**1 Avant de commencer**

### **1.1 Conventions typographiques**

- <span id="page-2-4"></span>➢Les noms de fichiers, de tâches ou de programmes sont imprimée en **gras**.
- ➢Les exemples de code sont imprimés en utilisant la police Courier New.
- ➢Dans les exemples de code, les termes apparaissant entre crochets sont facultatifs.
- ➢De même les termes imprimés en *Courier New italique* doivent être remplacés par leur valeur.

## <span id="page-2-3"></span>**2 Introduction**

Ce document a pour objectif de lister les entrées contenues dans le fichier **NAMELIST** de **Bator** à partir du CY43t2.

## <span id="page-2-2"></span>**3 Historique**

Version 1.0.0ß (02/10/2017) :

– première version du document, valable à partir du CY43t2.

– ajout des définitions relatives aux données SCATT et GEOWIND (24/07/2019).

Version 1.0.0 (03/09/2020) :

– ajout des clés LAEOLUS (cy43t2\_op2.04) et RadarAttCorrec (cy43t2\_op1.06).

## <span id="page-2-1"></span>**4 Namelists présentes dans le fichier**

Le fichier contient les 8 namelists suivantes :

- ➢NADIRS : permet l'initialisation des variables « d'intérêt général » et de celles indispensables à la lecture des autres namelists. NADIRS est la première namelist lue par **Bator**.
- ➢BUFR : initialise les variables spécifiques au traitement des données au format BUFR.
- ➢NETCDF : initialise les variables spécifiques au traitement des données au format NETCDF.
- ➢HDF5 : initialise les variables spécifiques au traitement des données au format HDF5.
- ➢GRIB : initialise les variables spécifiques au traitement des données au format GRIB.
- $\triangleright$  NAMDYNCORE : ??????
- ➢NAMSATFREQ : spécifie les identifiants de canaux pour les données GEOWIND.
- $\triangleright$  NAMSCEN : ??????

## <span id="page-2-0"></span>**5 Contenu des namelists**

## **5.1 NADIRS**

<span id="page-3-0"></span>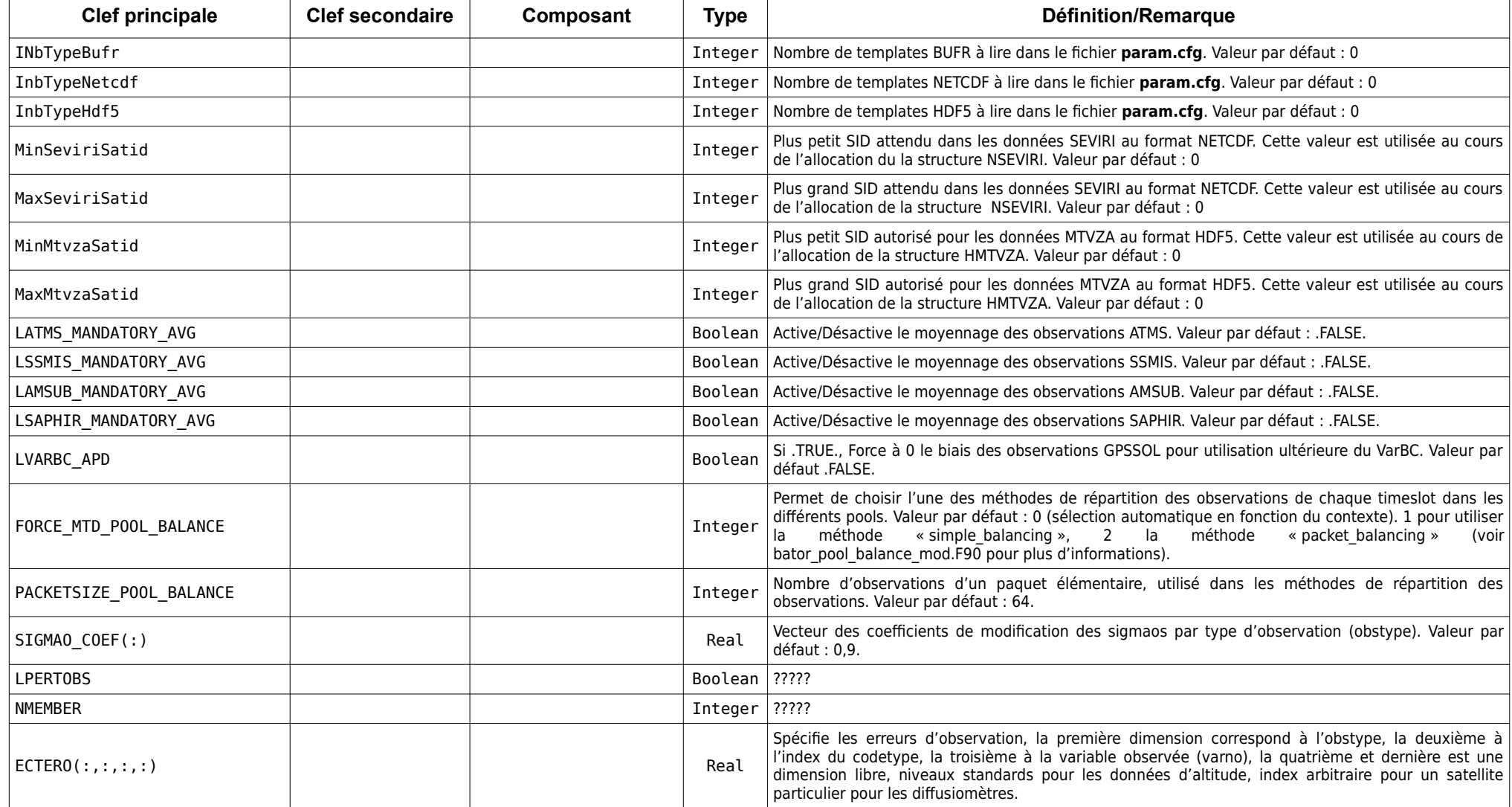

## **5.2 BUFR**

 *Les composants de toutes les structures de la forme TS\_\* ont des valeurs par défaut (initialisation dans bator\_init\_mod.F90) qui font qu'aucune observation ne sera traitée par Bator. Pour qu'un type d'observations (pour 1 ou plusieurs SID) utilisant une telle structure soit traité, il est donc impératif de renseigner les composants via cette namelist.*

<span id="page-4-0"></span>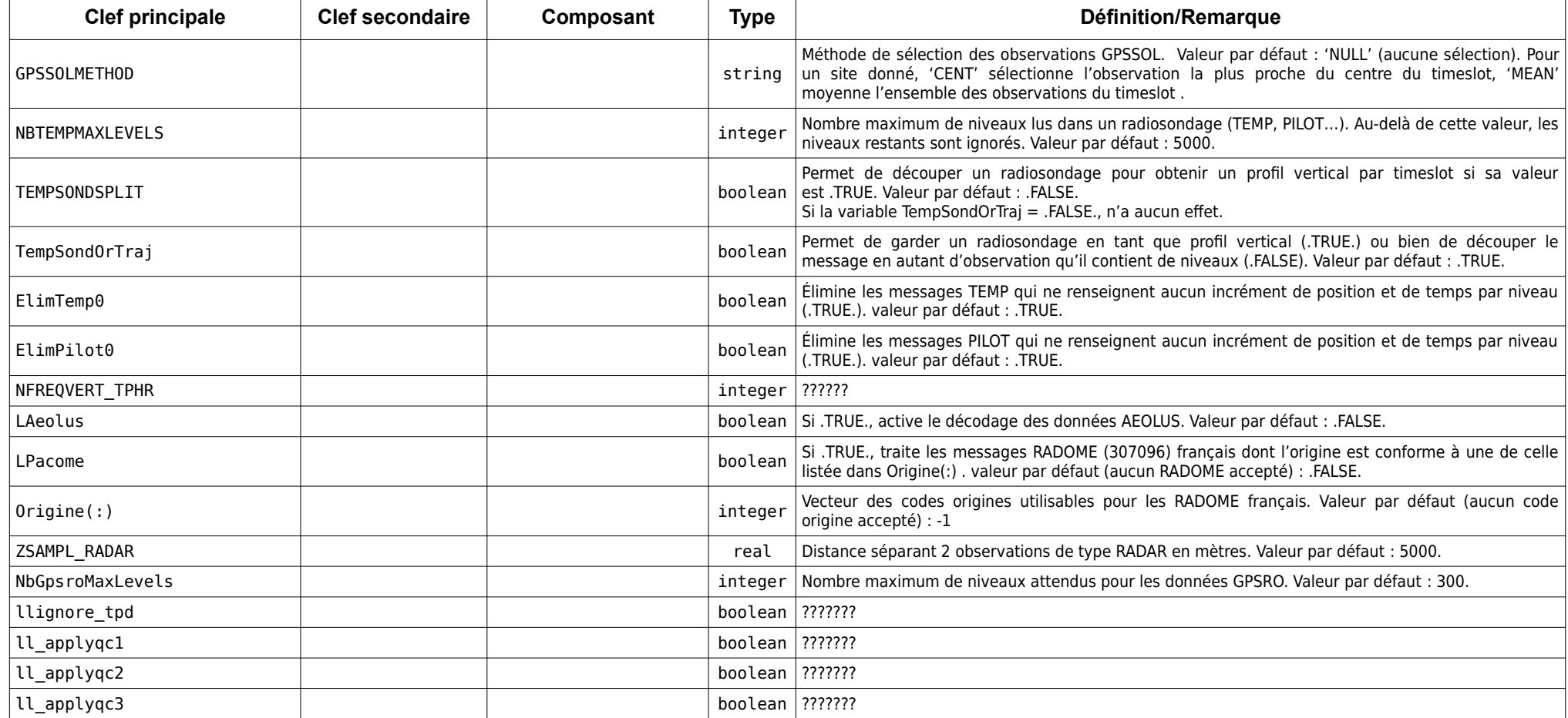

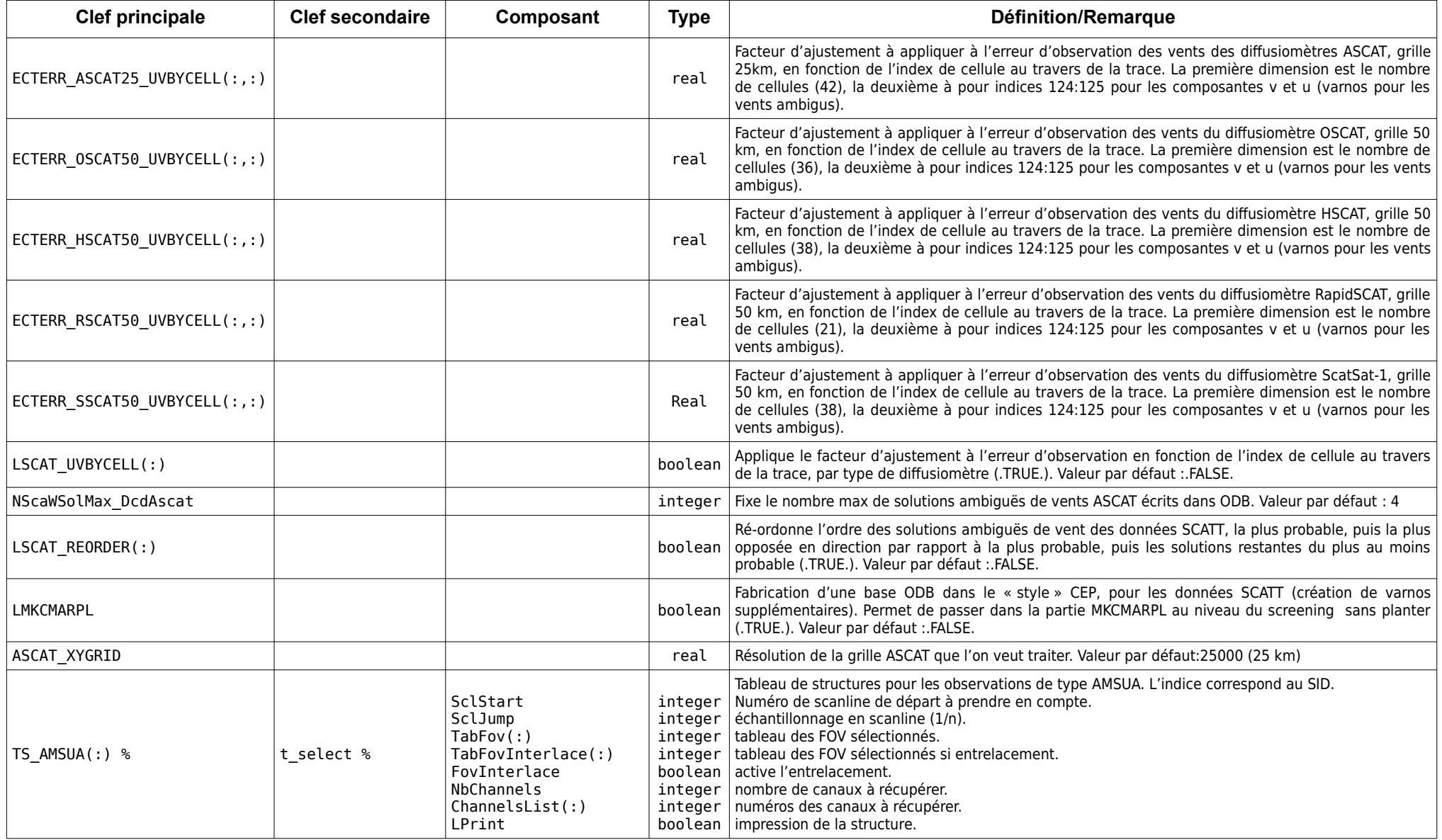

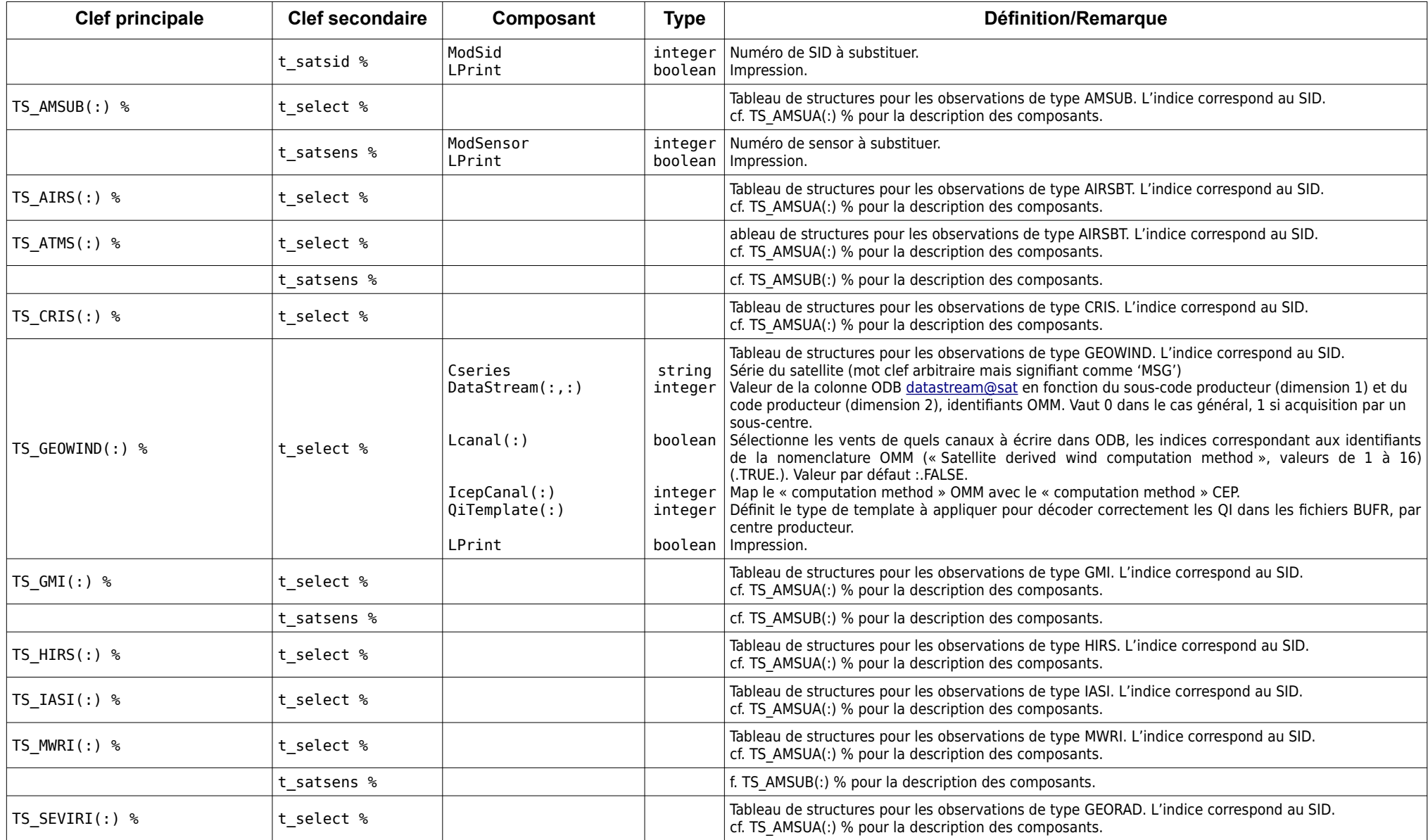

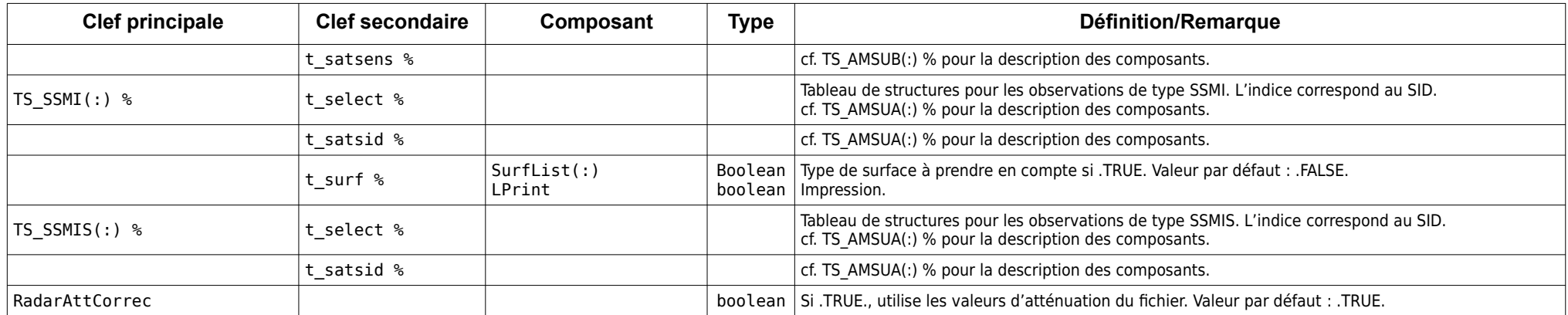

## **5.3 HDF5**

<span id="page-8-0"></span>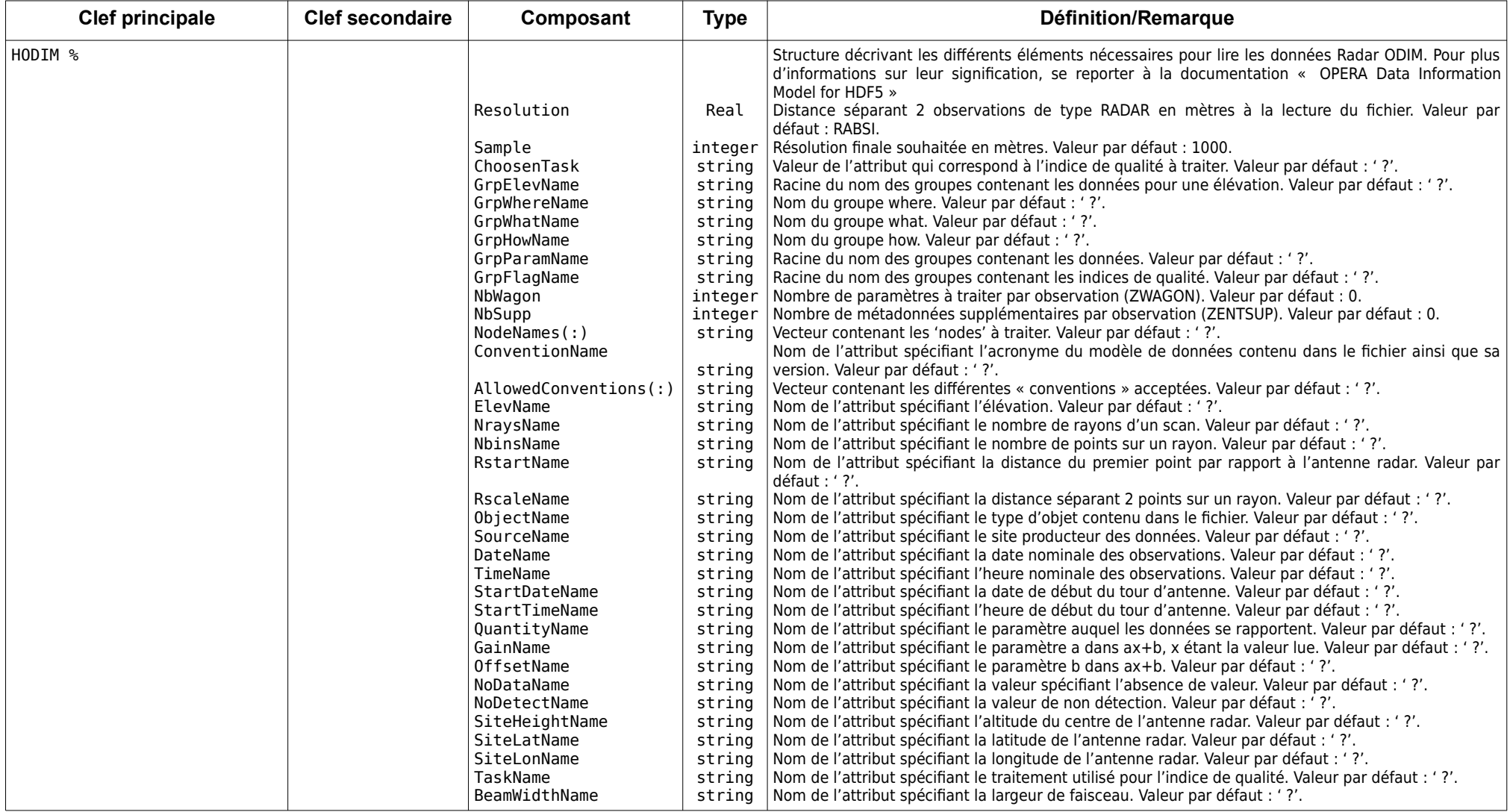

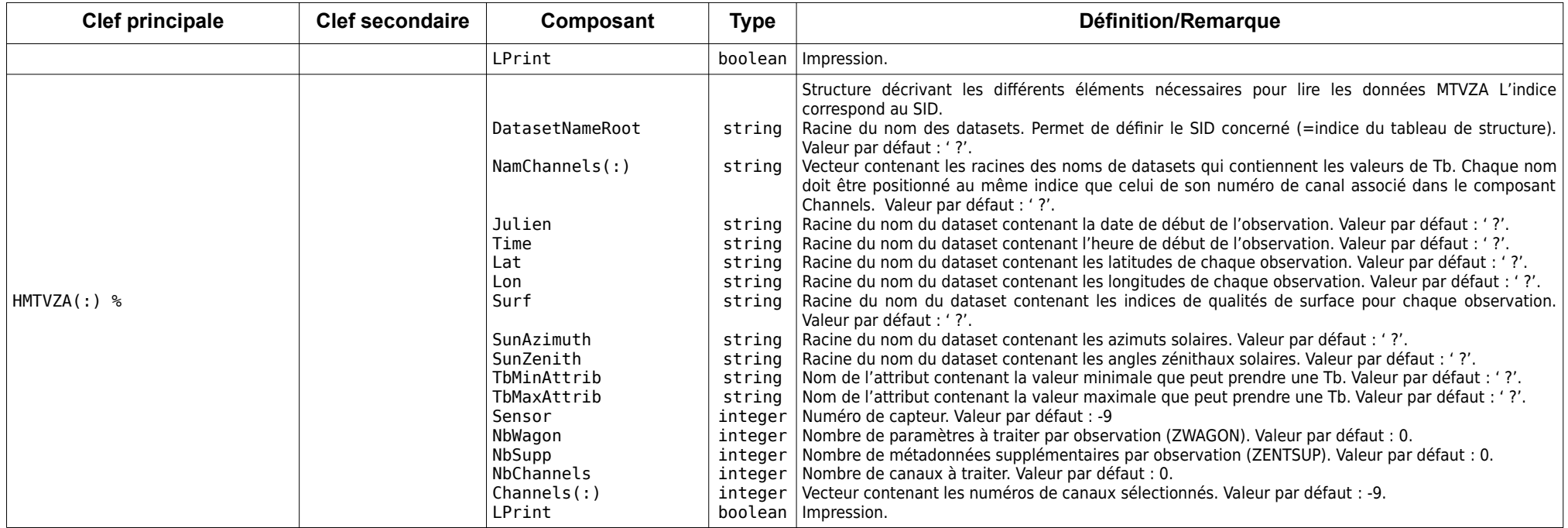

## **5.4 NETCDF**

<span id="page-10-0"></span>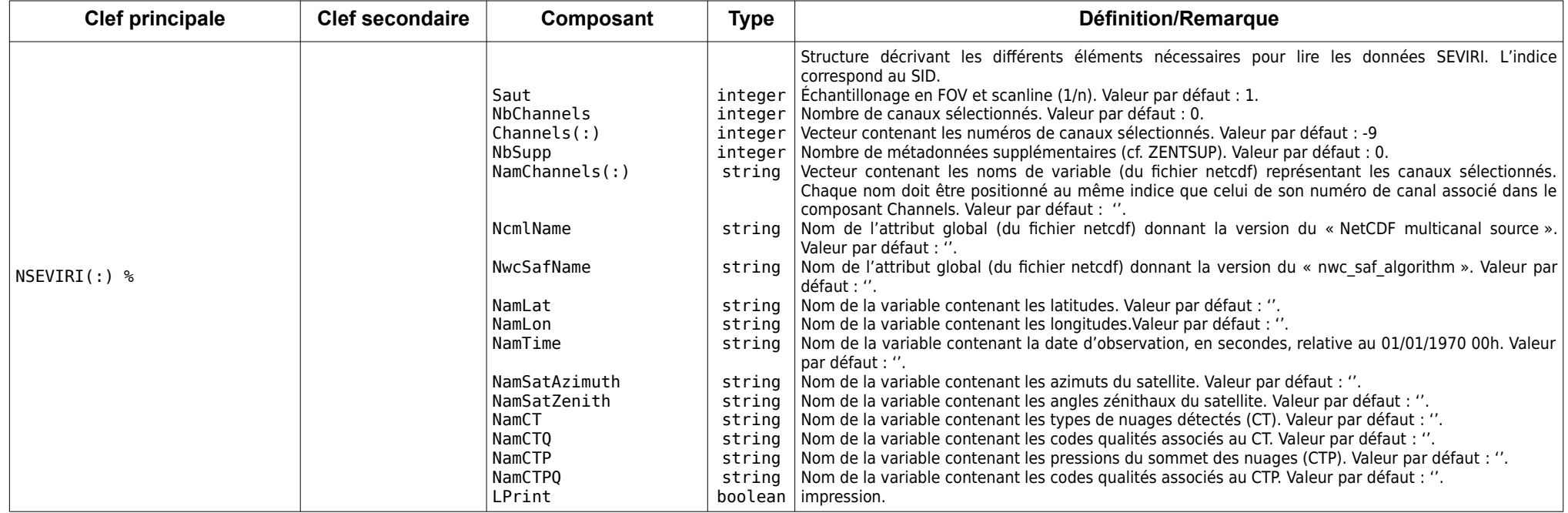

## **5.5 GRIB**

<span id="page-11-0"></span>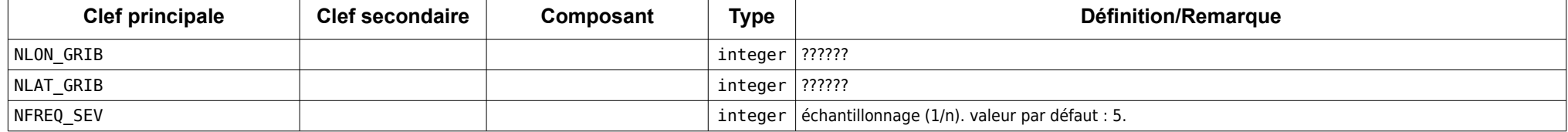

### **5.6 NAMDYNCORE**

<span id="page-12-0"></span>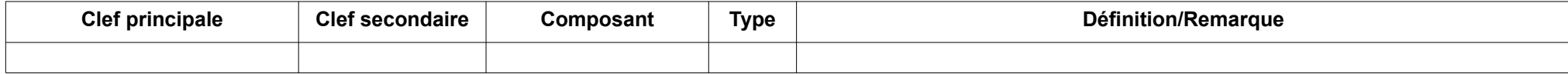

## **5.7 NAMSATFREQ**

<span id="page-13-0"></span>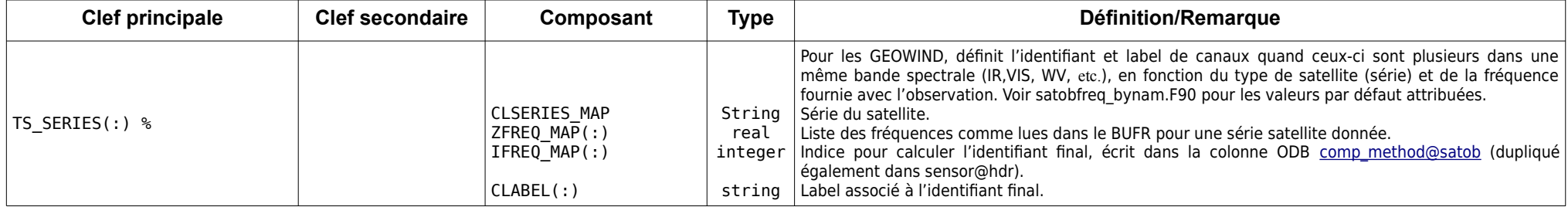

### **5.8 NAMSCEN**

<span id="page-14-0"></span>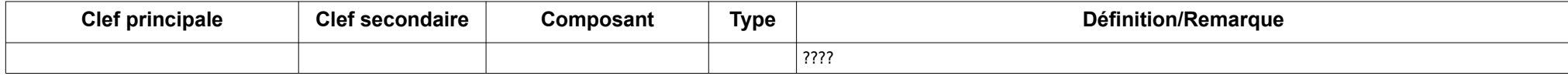

# <span id="page-15-0"></span>**ANNEXES**

## <span id="page-16-1"></span>**1 squelette du fichier namel\_bator**

```
 &NADIRS
   variable_1 = valueur_1 …
  variable_n = valueur_n /
 &BUFR
  variable_1 = valueur_1 …
  variable_n = valueur_n /
 &HDF5
  variable_1 = valueur_1 …
  variable_n = valueur_n /
 &NETCDF
  variable_1 = valueur_1 …
  variable_n = valueur_n /
 &GRIB
  variable_1 = valueur_1…
  variable_n = valueur_n /
 &NAMDYNCORE
  variable_1 = valueur_1 …
  variable_n = valueur_n /
 &NAMSATFREQ
  variable_1 = valueur_1 …
  variable<sub>n</sub> = valeur<sub>n</sub>
 /
 &NAMSCEN
  variable_1 = valueur_1 …
  variable<sub>n</sub> = valueur<sub>n</sub> /
```
## <span id="page-16-0"></span>**2 NADIRS (arome)**

**&NADIRS**  $InbTypeBuffer$  = 200,  $InbTypeNetcdf$  = 1,  $\begin{tabular}{lllllll} \multicolumn{2}{l} {\bf InbTypeNetcdf} & = & 1,\multicolumn{2}{l} {\bf InbTypeHdf5} & = & 2,\multicolumn{2}{l} {\bf MinSevirisatid} & = & 54,\end{tabular}$ MinSeviriSatid = MaxSeviriSatid = 70, MinMtvzaSatid = 320, MaxMtvzaSatid = 320,  $SIGMAOCOEF(7)$  = 1.15, SIGMAO COEF $(9)$  = 1., ECTERO(9,6,125,3) =  $1.24$ , ECTERO(9,6,124,3) =  $1.34$ , LATMS MANDATORY AVG = .TRUE., LVARBC APD  $= .FALSE.,$ /

## <span id="page-17-1"></span>**3 BUFR (arpege)**

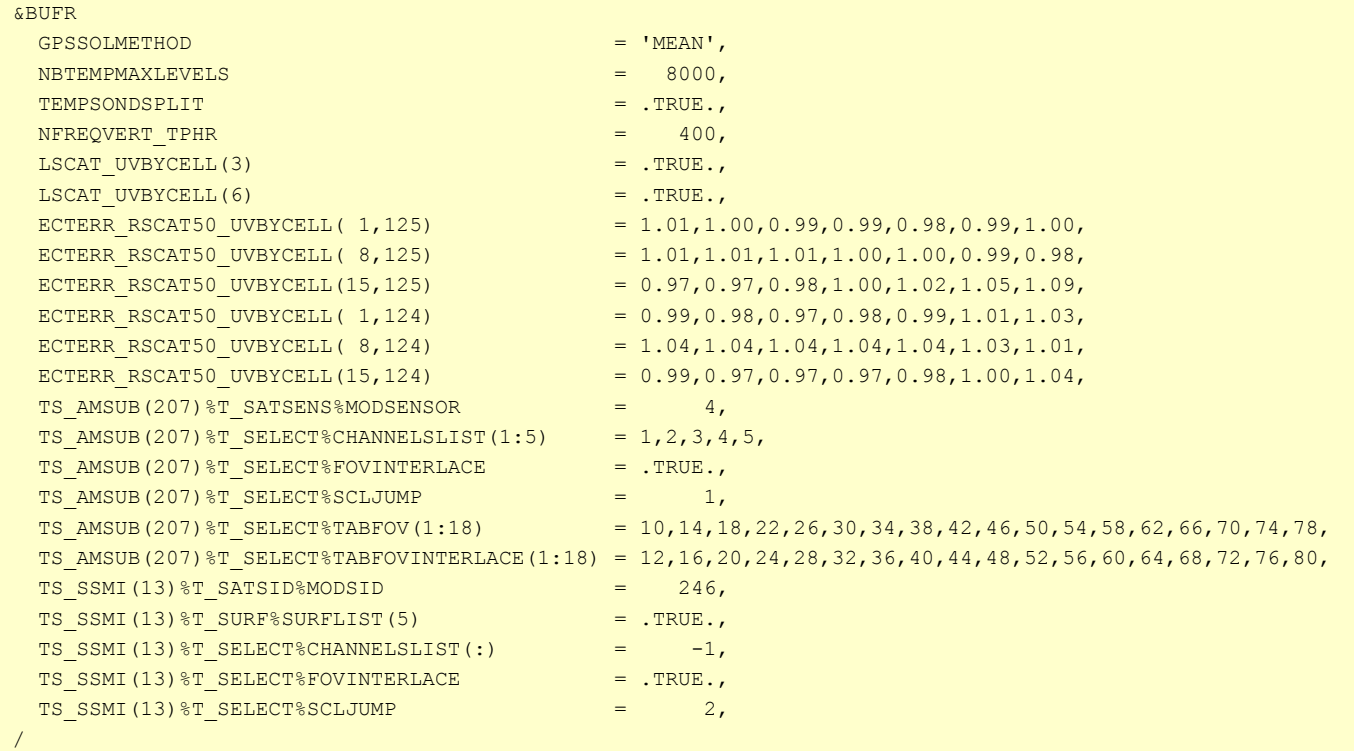

## <span id="page-17-0"></span>**4 NETCDF (arome)**

```
 &NETCDF
NSEVIRI(57)%NcmlName ='ncml version',
NSEVIRI(57)%NwcSafName ='nwc saf algorith version',
NSEVIRI(57)%NamLat ='lat',
NSEVIRI(57) %NamLon ='lon',
NSEVIRI(57)%NamTime ='time',
 NSEVIRI(57)%NamSatAzimuth ='sat_azi_ang',
 NSEVIRI(57)%NamSatZenith ='sat_zen_ang',
 NSEVIRI(57)%NamCT
NSEVIRI(57)%NamCTQ ='CT QUALITY',
 NSEVIRI(57)%NamCTQ<br>NSEVIRI(57)%NamCTP<br>NSEVIRI(57)%NamCTPQ
NSEVIRI(57)%NamCTPQ ='CTP_QUALITY',
NSEVIRI(57) %SAUT = 5,
NSEVIRI(57)%NbSupp = 12,
NSEVIRI(57)%NbChannels = 8,
 NSEVIRI(57)%Channels(1:8) = 1, 2, 3, 4, 5, 6, 7, 8,
   NSEVIRI(57)%NamChannels(1:8) ='IR_039','WV_062','WV_073','IR_087','IR_097','IR_108','IR_120','IR_134',
 /
```
## <span id="page-18-0"></span>**5 HDF5 (mtvza)**

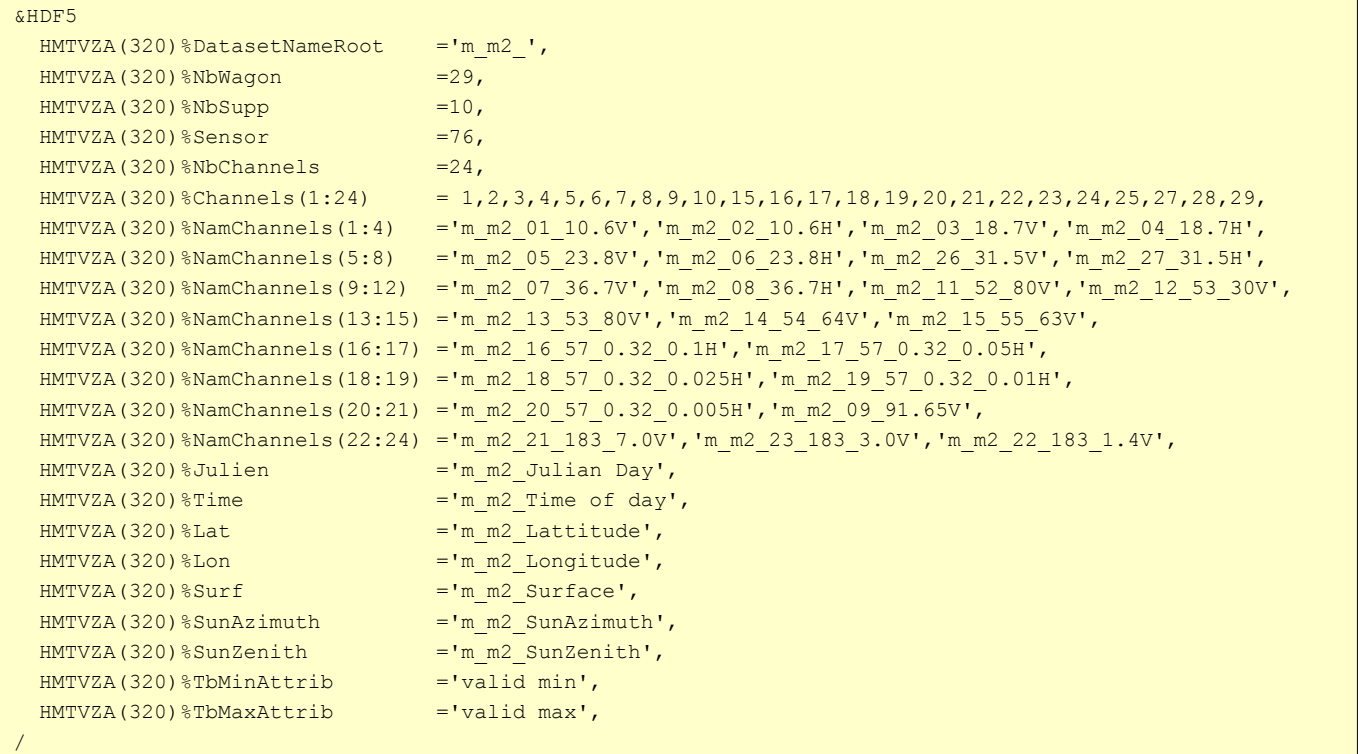

## <span id="page-19-0"></span>**6 HDF5 (ODIM)**

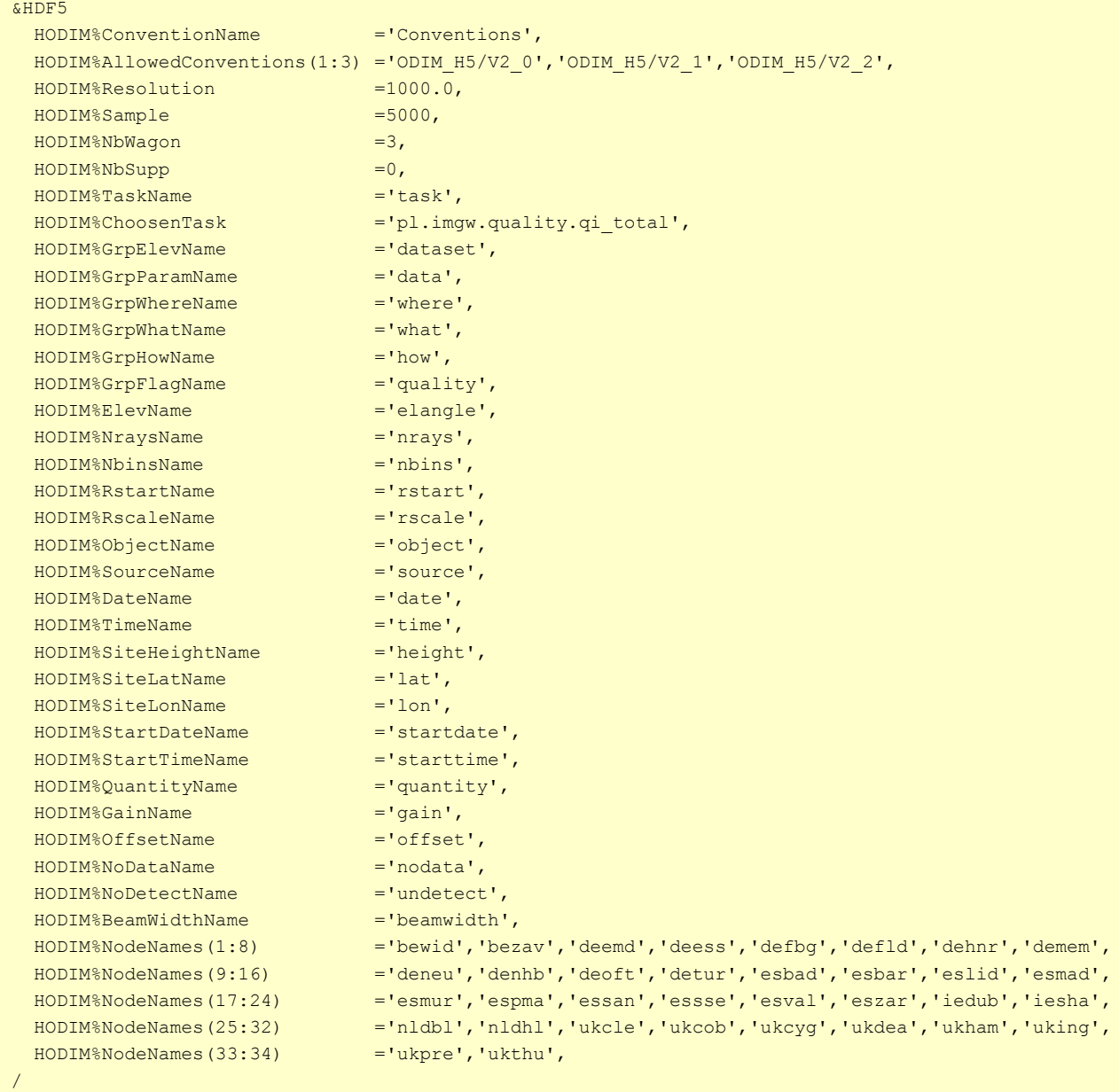

## <span id="page-20-0"></span>**7 NAMSATFREQ**

```
 &NAMSATFREQ
  TS SERIES(2)%ZFREQ MAP(7)=0.461219D14,
  TS SERIES(2)%IFREQ MAP(7)=3,
 TS SERIES(2)%CLABEL(7)='WV3',
 TS_SERIES(4)%CLSERIES_MAP='HTG',
  TS_SERIES(4)%ZFREQ_MAP(1:3)=0.46968210D15,0.40795300D14,0.43155900D14,
  TS_SERIES(4)%ZFREQ_MAP(4:6)=0.48037800D14,0.28763500D14,0.77043900D14,
   TS_SERIES(4)%ZFREQ_MAP(1:5)=0.46842570D15,0.41067400D14,0.43448100D14,0.48353600D14,0.28826100D14,
  TS SERIES(4)%IFREQ MAP(1:5)=1,1,2,3,1,
   TS_SERIES(4)%CLABEL(1:5)='VIS1','WV1','WV2','WV3','IR1',
   TS_SERIES(5)%CLSERIES_MAP='GOES-R',
   TS_SERIES(5)%ZFREQ_MAP(1:3)=0.4684257D+15,0.408437D+14,0.431356D+14,
   TS_SERIES(5)%ZFREQ_MAP(4:6)=0.484317D+14,0.267672D+14,0.768699D+14,
  TS SERIES(5)%IFREQ_MAP(1:6)=1,1,2,3,1,2,
   TS_SERIES(5)%CLABEL(1:6)='VIS1','WV1','WV2','WV3','IR1','IR2',
 /
```